## mediaWalker

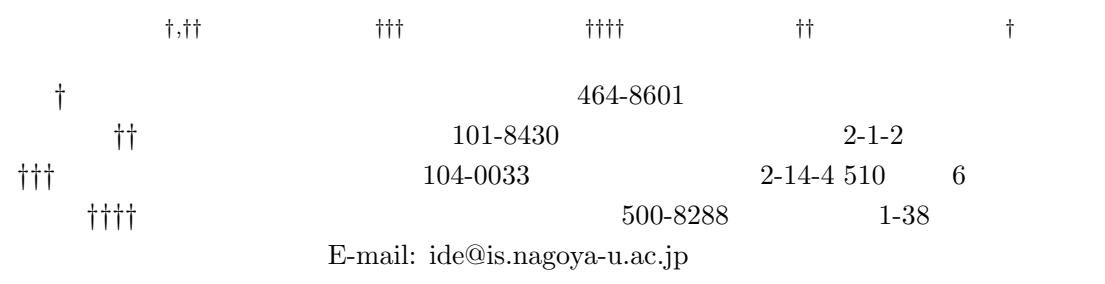

mediaWalker

## An interface for browsing and editing archived news video: mediaWalker Ichiro IDE*†,††*, Tomoyoshi KINOSHITA*†††*, Tomokazu TAKAHASHI*††††*, Shin'ichi SATOH*††*, and Hiroshi MURASE*†*

*†* Nagoya University, Graduate School of Information Science Furo-cho, Chikusa-ku, Nagoya, 464-8601, Japan *††* National Institute of Informatics 2-1-2 Hitotsubashi, Chiyoda-ku, Tokyo, 101-8430, Japan *†††* NetCOMPASS Ltd. 6F, 510 Bldg., 2-14-4 Shinkawa, Chuo-ku, Tokyo, 104-0033, Japan *††††* Gifu Shotoku Gakuen University, Department of Economics and Information 1-38 Naka-uzura, Gifu, 500-8288, Japan E-mail: ide@is.nagoya-u.ac.jp

**Abstract** This demonstration introduces the mediaWalker interface for the retrieval of archived news video, and its browsing along the time-sequence semantic structure with a function to select video materials for re-editing. **Key words** News video, news archive, topic thread, video re-editing

**1.** the contract of  $\mathbf{r}$ 

mediaWalker

 $1,500$ 

8  $8$ 

## 2. mediaWalker

 $\sim$  1

 $[2]$ 

 $[1]$ 

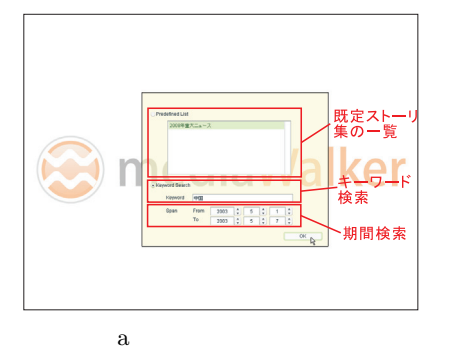

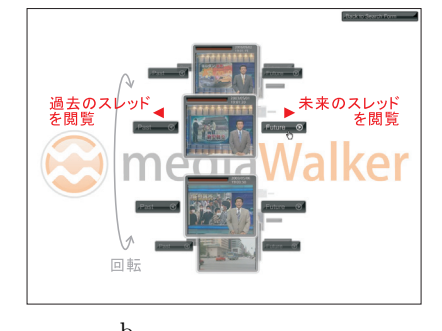

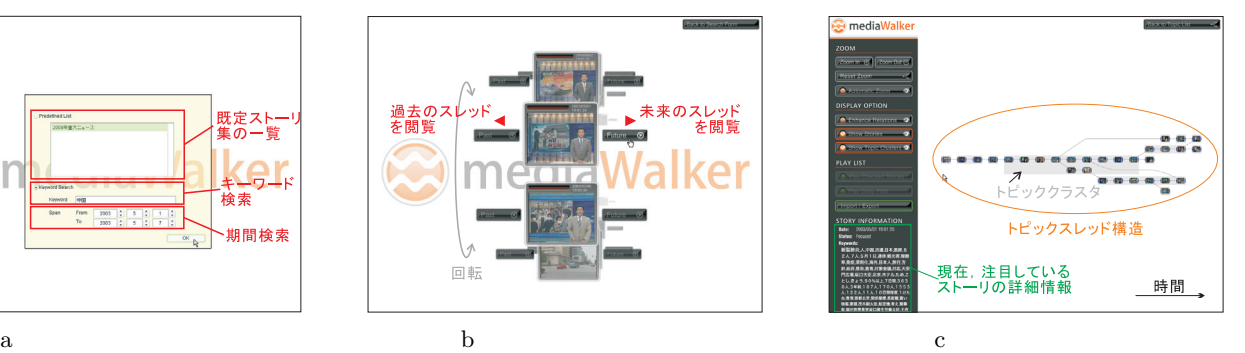

2 mediaWalker

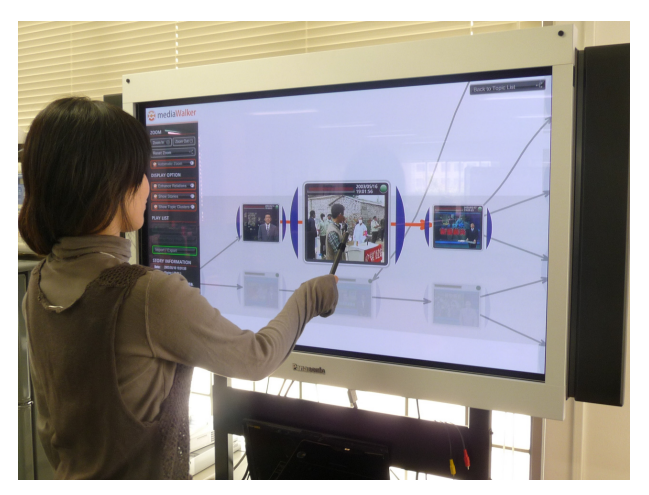

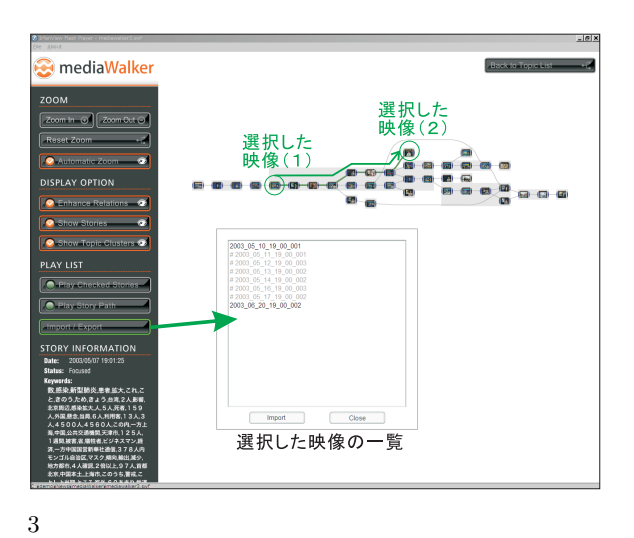

 $1$   $\hspace{1.6cm}$  mediaWalker

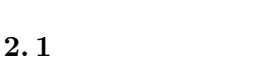

2. 2

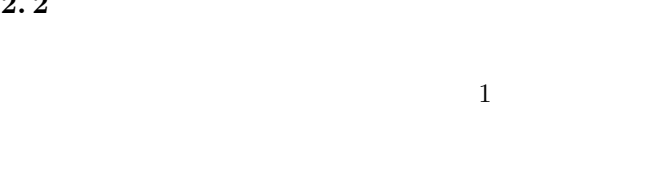

**2.3** 

**3.** 

 $[1]$  $\epsilon$ 

 $\overline{y}$ vol.23, no.5, pp.282–292 Sept. 2008  $[2]$ "mediaWalker".  $\mathcal{D}$ 

2008  $pp.1670-1671$  July 2008